## REACTOME\_COMMON\_PATHWAY

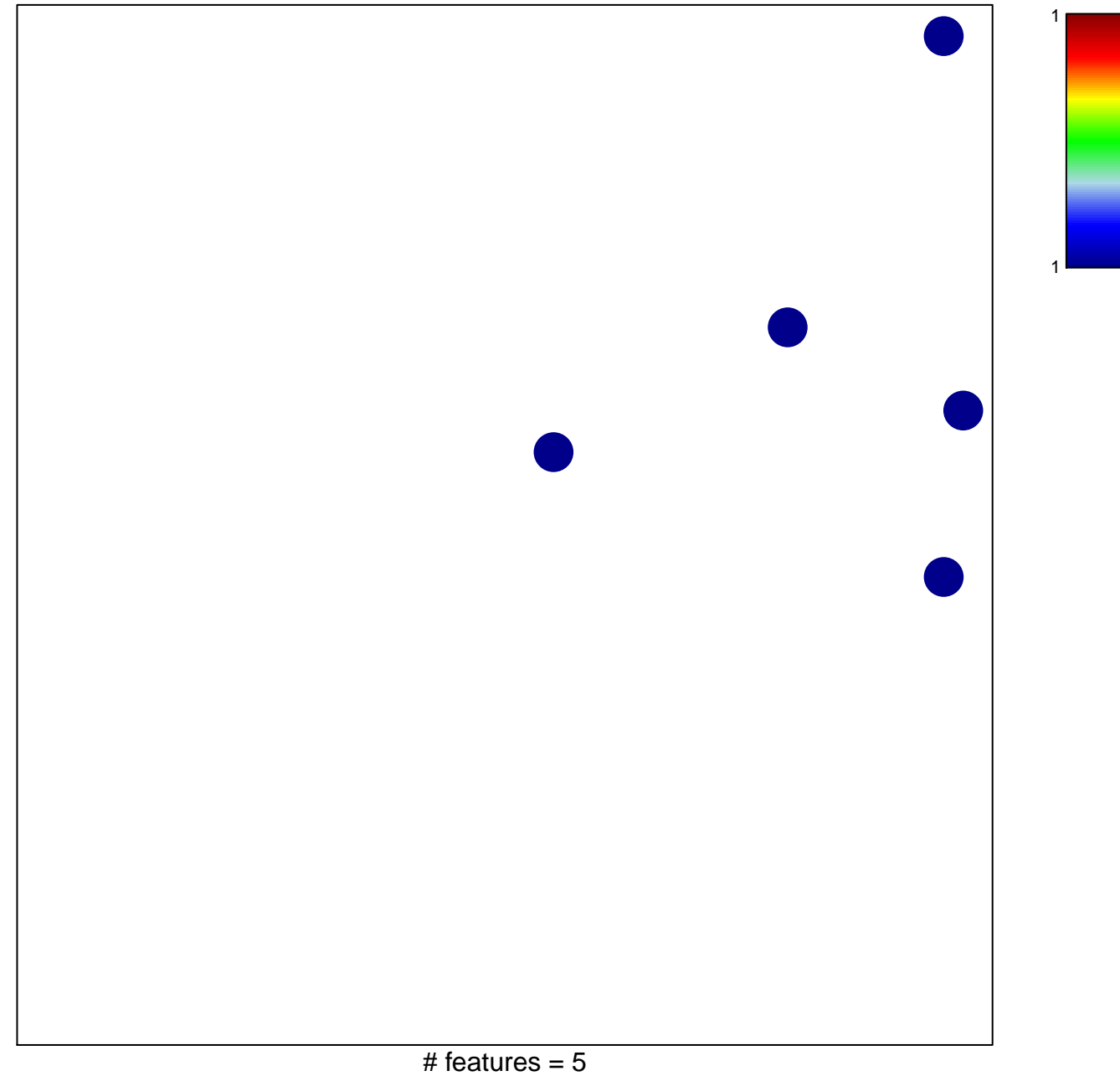

chi-square  $p = 0.83$ 

## **REACTOME\_COMMON\_PATHWAY**

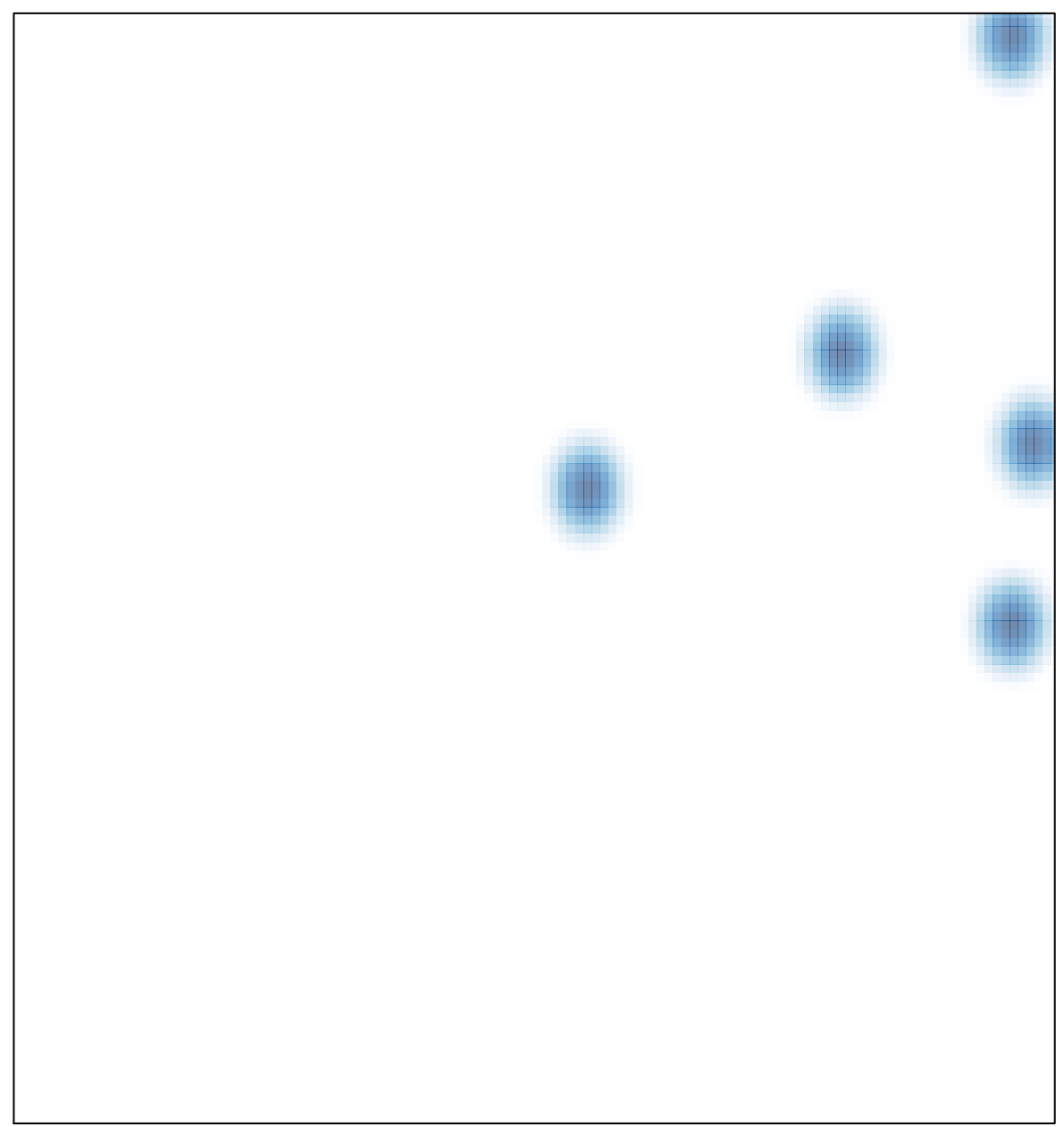